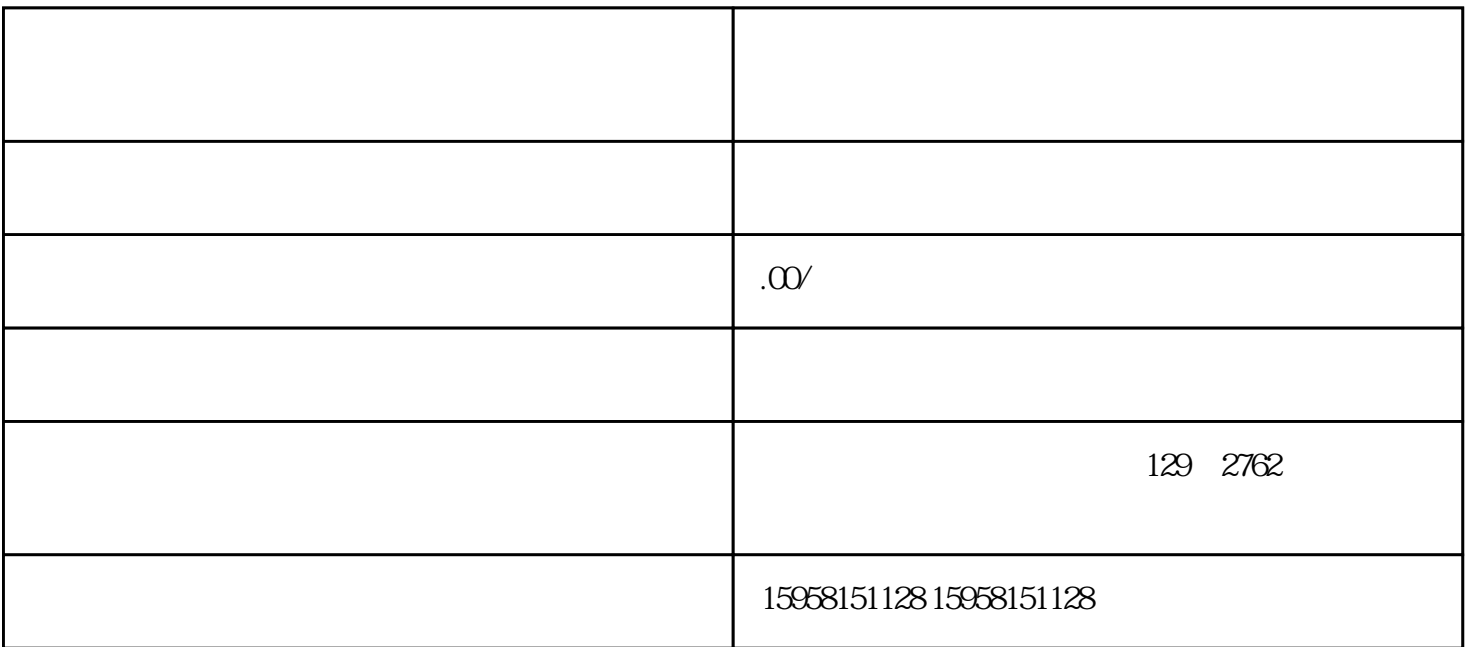

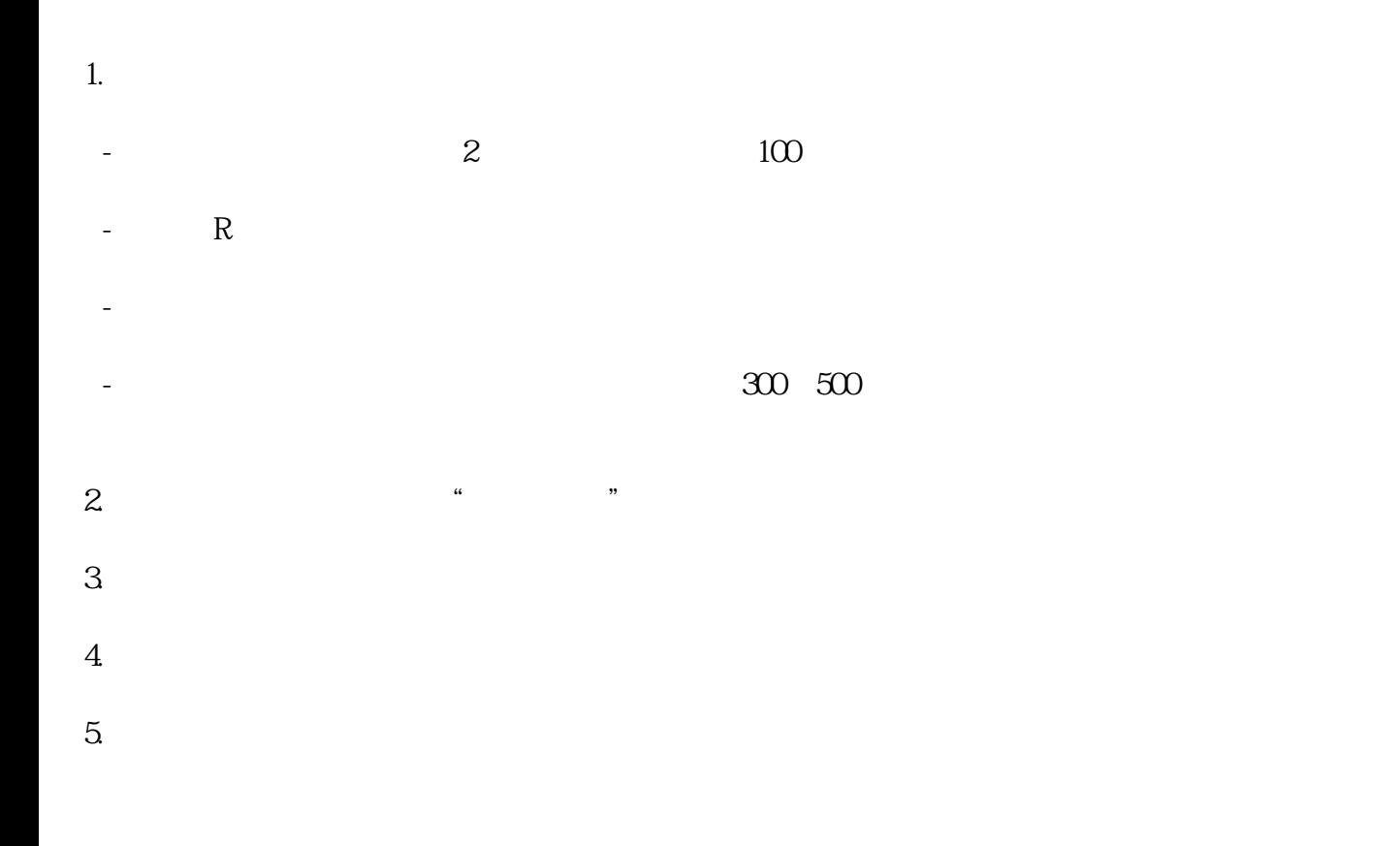

- 1.  $\blacksquare$
- 
- $2.$
- $3.$
- 
- $4.$
- $5.$